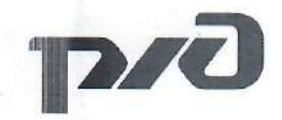

# ВОСТОЧНО-СИБИРСКАЯ ЖЕЛЕЗНАЯ ДОРОГА - ФИЛИАЛ ОАО «РЖД» ДЕТСКАЯ ЖЕЛЕЗНАЯ ДОРОГА КВАНТОРИУМ РЖД

#### Принята на заседании

Методического совета ДЖД

от «*Ю» семещбр∕* 2022 г.

#### УТВЕРЖДАЮ:

Начальник детской железной дороги

ВСЖД - филиала ОАО «РЖД»

K.H. Иванов

# ДОПОЛНИТЕЛЬНАЯ ОБЩЕРАЗВИВАЮЩАЯ ПРОГРАММА «Промышленный дизайн и VR/AR. Вводный модуль»

Возраст обучающихся: 12 - 17 лет Объем: 104 часа

> Авторы-составители: преподаватель детского технопарка «Кванториум РЖД» Лукина Дарья Владиславовна, методист детского технопарка «Кванториум РЖД» Гениевская Марина Владимировна

**Иркутск 2022** 

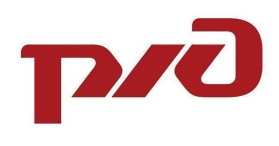

# **СОДЕРЖАНИЕ**

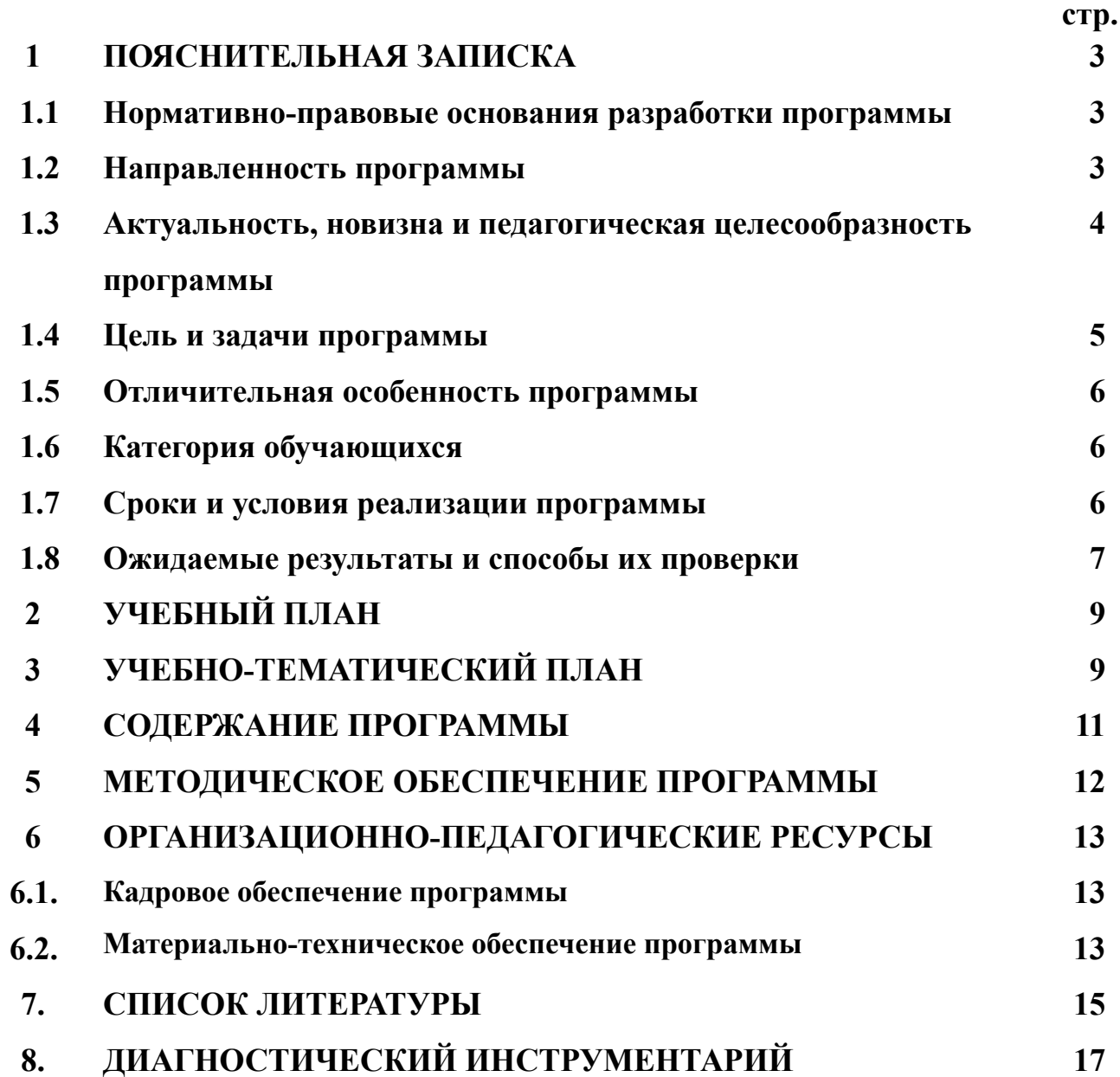

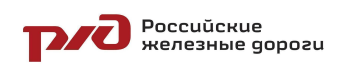

# **1. ПОЯСНИТЕЛЬНАЯ ЗАПИСКА**

# **1.1. Нормативно-правовые основания разработки программы**

Дополнительная общеразвивающая программа «Промышленный дизайн и VR/AR. Вводный модуль» (далее – Программа) разработана в соответствии со следующими нормативными документами:

− Федеральным законом от 29.12.2012 № 273 «Об образовании в Российской Федерации»;

− Приказом Министерства просвещения Российской Федерации от 09.11.2018 № 196 «Об утверждении порядка организации и осуществления образовательной деятельности по дополнительным общеобразовательным программам»;

− Постановления Главного государственного санитарного врача Российской Федерации от 28.09.2020 № 28 "Об утверждении санитарных правил СП 2.4. 3648-20 "Санитарно-эпидемиологические требования к организациям воспитания и обучения, отдыха и оздоровления детей и молодежи"

− Распоряжением Правительства Российской Федерации от 4.09 2014 №1726-р 2014 «Концепция развития дополнительного образования»

− Письмом Министерства образования и науки Российской Федерации от 11.12.2006 № 06-1844 «О примерных требованиях к программам дополнительного образования детей»;

− Постановление Правительства РФ от 26.12.2017 N 1642 (ред. от 07.10.2021) "Об утверждении государственной программы Российской Федерации "Развитие образования"

− Уставом открытого акционерного общества «Российские железные дороги»;

− Концепция развития профориентационной деятельности ОАО «РЖД» до 2025 года, утвержденная правлением ОАО «РЖД» (протокол от 11 февраля 2019 г. № 9).

# **1.2. Направленность и уровень освоения программы**

Программа имеет **техническую направленность** и ориентирована на развитие интереса детей к инженерно-техническим и информационным технологиям.

**Уровень освоения** – *стартовый*, предполагает использование и реализацию общедоступных и универсальных форм организации материала, минимальную сложность предлагаемого для освоения содержания программы.

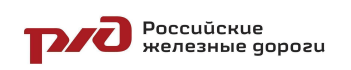

#### **1.3. Актуальность, новизна и педагогическая целесообразность программы**

#### **Актуальность программы**

Обусловлена необходимостью совершенствования непрерывной системы подготовки высококвалифицированных инженерных кадров, обладающих общекультурными и профессиональными компетенциями, способных эффективно решать задачи практики функционирования железнодорожного транспорта, а также повышения мотивационного потенциала развития личности ребенка.

Промышленный дизайн является мультидисциплинарным направлением, поскольку современный потребитель предъявляет все больше требований к качеству услуг, сервису, предметному миру и среде, окружающей его. А виртуальная и дополненная реальность настолько быстро внедряются практически во все сферы жизнедеятельности человека, что неоспоримо включены в список ключевых.

Программа «Промышленный дизайн и VR/AR. Вводный модуль» создает благоприятные условия для развития творческих, исследовательских способностей учащихся, расширяет и дополняет базовые знания, дает возможность удовлетворить интерес в избранном виде деятельности, проявить и реализовать свой творческий потенциал.

#### **Новизна**

Новизна программы состоит в том, что на занятиях обучающиеся получают возможность прорабатывать весь жизненный цикл дизайн-продукта от исследования потребностей целевой аудитории, формулирования идеи, оценки экономической эффективности, разработки 3D модели до продвижения продукции, планирования перспектив развития и планирования способов утилизации/переработки. Кроме того, учащиеся знакомятся с основами виртуальной и дополненной реальностями, их особенностями и возможностями.

Программа направлена на профессиональную ориентацию обучающихся в сфере промышленного дизайна, интерес к которой обусловлен современным уровнем развития экономики и промышленности, формирующих спрос на специалистов, обладающих высоким интеллектом и развитыми творческими способностями в современных областях науки и техники. Программа объединяет в себе такие направления деятельности как скетчинг, 3D моделирование, VR/AR-технологии, проектную деятельность.

#### **Педагогическая целесообразность программы:**

Программа составлена таким образом, что в процессе ее реализации создаются условия для развития интереса школьников компьютерного 3D моделирования, VR/AR-технологий, которые на данном этапе развития инженерной мысли являются фундаментальными инструментами построения новой реальности.

**POCCUŬCKUE**<br>REALESHIBI QOPOZU

ДОП «Промышленный дизайн и VR/AR. Вводный модуль»

Учащиеся в ходе освоения программы получат возможность освоить компетенции, необходимые во многих сферах деятельности: игровой индустрии и IT, кино и анимации, архитектуре и строительстве, дизайне и рекламе, медицине и промышленности, робототехнике и т.д.

# **1.4. Цель и задачи программы**

#### **Цель программы**:

Вовлечь обучающихся в деятельность по созданию виртуальной и дополнительной реальности через стимулирование интереса и формирование навыков посредством модульной и кейсовой системы обучения.

#### **Задачи:**

*Обучающие:*

*−* познакомить с передовыми достижениями и тенденциями в развитии науки и техники в области инженерии и дизайна;

*−* обучить основы промышленного дизайна;

*−* обучить основам дизайн-мышления в решении и постановке творческих аналитических задач проектирования предметной среды;

*−* ознакомить с процессом создания дизайн-проекта, его основными этапами;

*−* сформировать навыки дизайн-проектирования, моделирования и изготовления изделий с учетом запросов потребителей;

*−* обучить приемам работы в графических редакторах, системах трехмерного моделирования, сети Интернет, создания бизнес-презентаций для представления идей проекта;

*−* сформировать навыки создания прототипов из различных и материалов с применением различных инструментов;

*Развивающие:*

*−* сформировать интерес к техническим наукам и, в частности, к технологиям виртуальной и дополненной реальности;

*−* сформировать у обучающихся дизайн-мышления, заключающегося в умении использовать творческие приемы при решении инженерных задач;

*−* развивать у обучающихся память, внимание, логическое, пространственное и аналитическое мышление; креативность и лидерство;

*−* выявлять и развивать способности к исследовательской деятельности;

*−* развивать коммуникативные умения: изложение мыслей в четкой логической последовательности, отстаивание своей точки зрения, анализ ситуации и самостоятельный поиск ответов на вопросы путем логических рассуждений;

*−* развивать умение работать в команде;

*−* формировать навыки публичных выступлений;

POCCUŬCRUE<br>REALERSHINE GOPOZU

#### ДОП «Промышленный дизайн и VR/AR. Вводный модуль»

*−* развивать умения адекватно оценивать и представлять результаты совместной или индивидуальной деятельности в процессе создания и презентации объекта промышленного дизайна.

*Воспитательные:*

*−* формировать уважительное отношение к интеллектуальному и физическому труду;

- *−* воспитать культуру общения и поведения в социуме;
- *−* воспитывать ценностное отношение к здоровью;
- *−* расширять кругозор, межкультурную коммуникацию.

#### **1.5. Отличительная особенность программы**

Данная программа разработана на основе методических рекомендаций по созданию и функционированию детских технопарков «Кванториум», тулкитах. Также программа является профориентационным компонентом по укреплению имиджа ОАО «РЖД» среди подрастающего поколения как инновационной компании.

К отличительным особенностям программы относятся реализация проектной деятельности, и решение поставленной задачи в рамках ограниченного времени в условиях близким к работе над полноценным проектом.

#### **1.6. Категория обучающихся**

**Возраст обучающихся:** 12-17 лет.

Условия набора детей в коллектив: к занятиям допускаются дети без специального отбора и требований к стартовым компетенциям. Набор на программу осуществляется один раз в год (в сентябре учебного года)

#### **1.7. Сроки и условия реализации программы Сроки реализации программы:**

Программа рассчитана на 26 недель, 104 часа.

**Режим занятий**: 2 раз в неделю по 2 академических часа (по 45 минут) с 10-минутным перерывом.

# **Формы организации учебной деятельности:**

Структура программы предусматривает следующие формы: *По количеству обучающихся:*

- − индивидуальная;
- − групповая.

*По особенностям коммуникативного взаимодействия:*

- лекция;
- − практикум;
- − экскурсия;
- − мастерская;
- − конкурс и т.д.

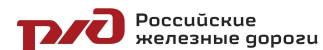

*По дидактической цели:*

- − вводное занятие;
- − занятие по углублению знаний;
- − практическое занятие;
- комбинированное занятие.

**Форма обучения** – очная, очно-заочная с использованием ДОТ, заочная с использованием ДОТ.

При очном формате занятия проходят в кабинете Промышленный дизайн и VR/AR квантума, оборудованном согласно санитарно-эпидемиологическим правилам и нормативам СанПиН 2.4. 3648-20 "Санитарно-эпидемиологические требования к организациям воспитания и обучения, отдыха и оздоровления детей и молодежи".

При дистанционном формате обучение проходит на платформе Zoom, Discord с использованием инструментов, позволяющих обеспечить интерактивный формат работы.

# **Методы обучения:**

В основу обучения заложен проектный метод, позволяющий заниматься не только разработкой проектов, но еще и построением гипотез, моделированием ситуаций, созданием новых способов решения задач. Развитию заявленных компетенций способствуют кейсы – истории, описывающие реальную ситуацию, которая требует анализа и решения. Кроме-того, образовательный процесс предусматривает использование словесных, наглядно-иллюстративных, практических и игровых методов, а также метода проблемного обучения.

# **1.8. Ожидаемые результаты и способы их проверки**

#### **Планируемые результаты**

Программа не разделена на образовательные, развивающие и воспитательные блоки. Каждое занятие носит интегрированный характер и способствует решению каждого типа задач.

В ходе освоения программы обучающийся развивает следующие компетенции:

# **Профессиональные и предметные («Hard skills»):**

знание принципов работы с клиентом, учет его потребностей при разработке дизайна;

знание принципов разработки концепции и отдельных элементов дизайн-проекта;

знание основных свойств изобразительных материалов и материалов для макетирования;

знание современных трендов в материалах и формообразовании;

знание технологий производства промышленной продукции и технологических процессов, влияние особенностей технологии на внешний вид объекта;

знание ограничений в применяемости материалов и их экологические свойства;

знание программного обеспечения для профессиональной деятельности: работа в среде графических редакторов, с 3D принтером;

знание способов созлания фотореалистичной визуализации и анимации в трехмерных приложениях.

#### **Универсальные («Soft skills»):**

**Poccuŭckue**<br>**De Registrato** Reprozu

умение работать в команде: работа в общем ритме, эффективное распределение задач и др.;

− наличие высокого познавательного интереса у обучающихся;

умение ориентироваться в информационном пространстве, продуктивно использовать техническую литературу для поиска сложных решений;

− умение ставить вопросы, связанные с темой проекта;

выбор наиболее эффективных решений задач в зависимости от конкретных условий;

развитие критического мышления;

проявление технического мышления, познавательной деятельности, творческой инициативы, самостоятельности;

способность творчески решать технические задачи;

готовность и способность применения теоретических знаний по физике, информатике для решения задач в реальном мире;

способность правильно организовывать рабочее место и время для достижения поставленных целей.

Полученные знания и умения, обучающиеся будут применять на практике для создания для создания дизайн-проектов.

**Способы определения результативности** предполагают следующие формы оценки:

- − промежуточная аттестация по окончанию модуля;
- контрольные задания по окончанию темы:
- − педагогическое наблюдение в ходе занятий;
- − психологическая диагностика;
- − командные зачеты;
- − защита продуктов, полученных в результате решения кейсов;
- − выставки;
- − участие в конкурсах.

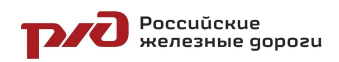

# **2. УЧЕБНЫЙ ПЛАН**

# **дополнительной общеобразовательной общеразвивающей программы «Промышленный дизайн и VR/AR. Вводный модуль»**

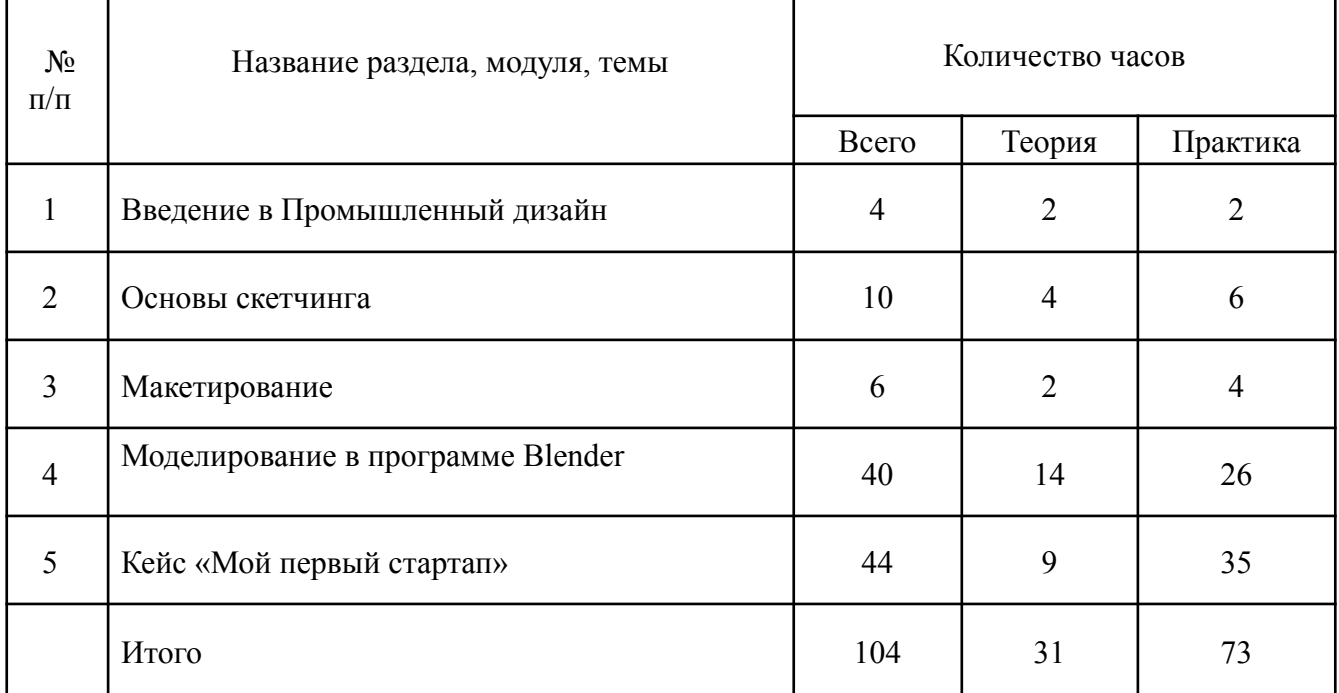

# **3. УЧЕБНО-ТЕМАТИЧЕСКИЙ ПЛАН**

# **дополнительной общеобразовательной общеразвивающей программы «Промышленный дизайн и VR/AR. Вводный модуль»**

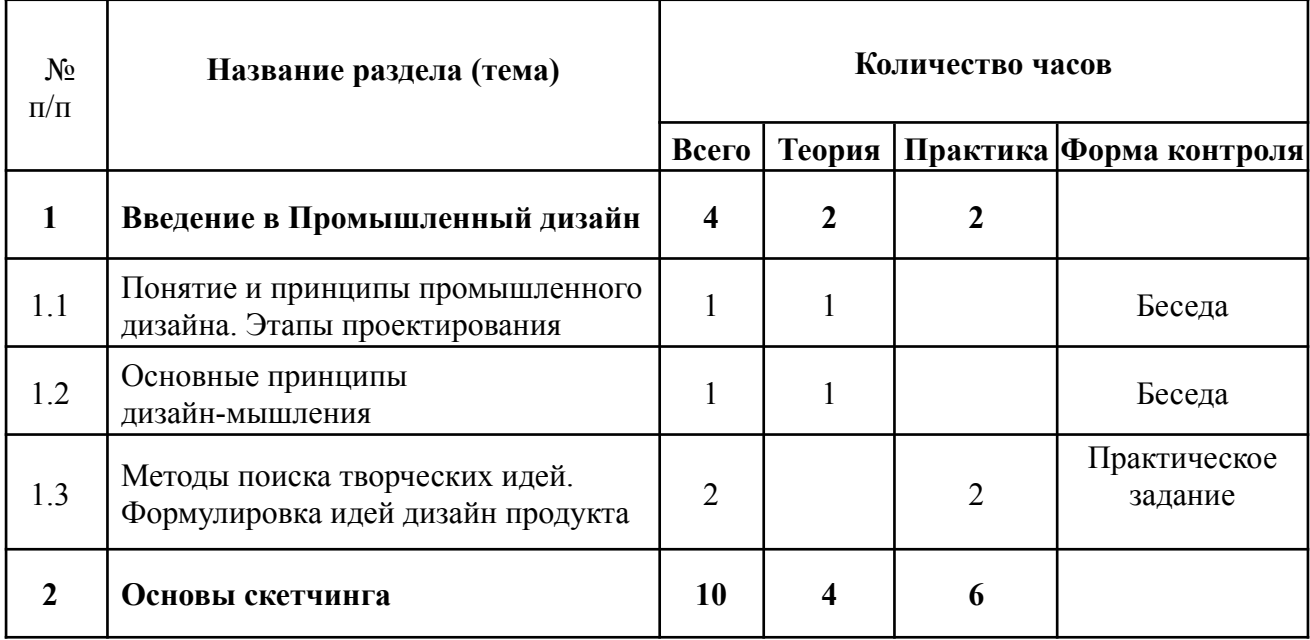

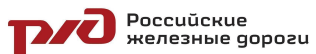

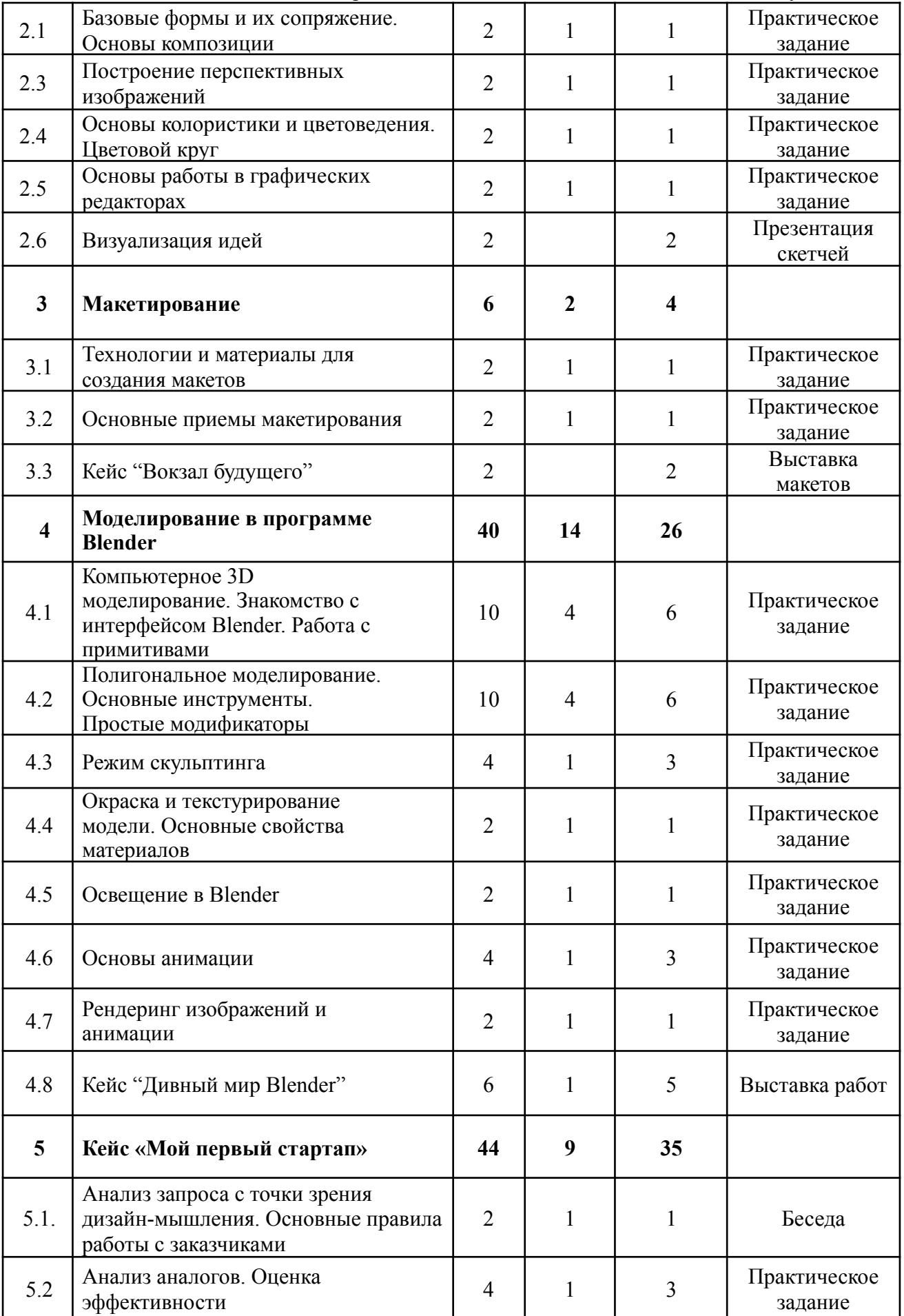

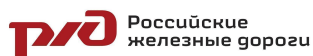

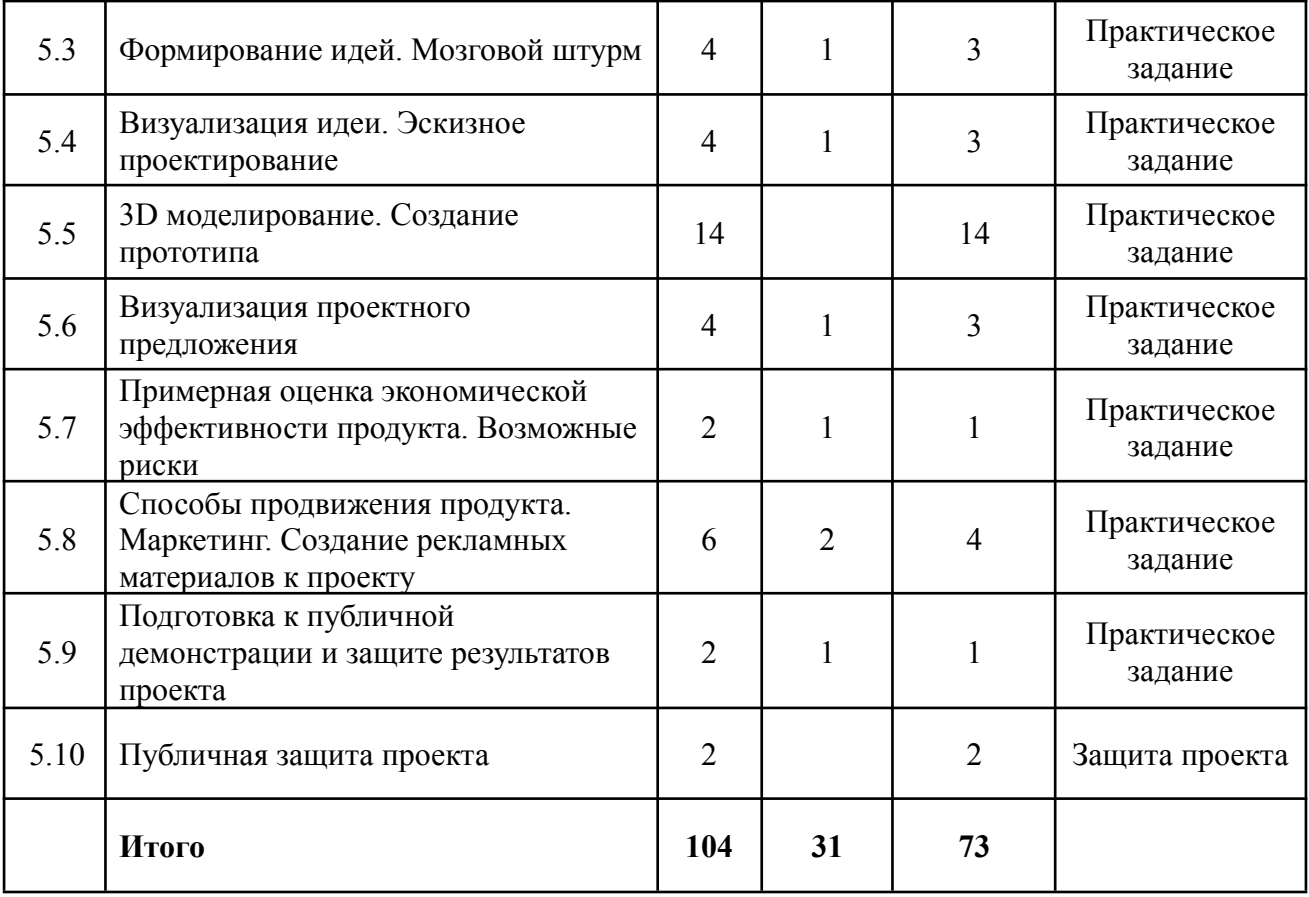

# **4. СОДЕРЖАНИЕ ПРОГРАММЫ**

# *Раздел 1 Введение в Промышленный дизайн*

*Теория:* Знакомство с понятиями дизайн-мышление, профессиями промышленного дизайнера и инженера. Этапы и принципы дизайн-мышления.

*Практика:* Решение проектных задач с использованием принципов дизайн-мышления и промышленного дизайна. Составление карт эмпатии и портрета пользователя продукта.

#### *Раздел 2 Основы скетчинга*

*Теория:* Осваиваются основные навыки дизайнерского скетчинга: основы композиции, построение перспективы, законы светотени, основы колористики. Знакомство с материалами, используемыми в рисунке. Работа в графических редакторах.

*Практика:* Самостоятельное выполнение упражнений. Создание авторской иллюстрации на заданную тему проекта. Проверка работ на соответствие изученным принципам композиции и перспективного построения.

#### *Раздел 3 Макетирование*

*Теория:* : Понятие макета, его назначение, функции. Основы и различные техники макетирования. Материалы и инструменты, используемые в макетировании. Изучение свойств бумаги и других материалов.

*Практика:* Макетирование из бумаги и картона. Отработка навыков создания макетов из бумаги и прочих материалов. Создание макета, передающего идею объекта в соответствии с заданием кейса.

#### *Раздел 4 Моделирование в программе Blender*

**POCCUŬCKUE**<br>REALESHIBIE GOPOZU

*Теория:* Введение в программу Blender. Интернет источники, с которых можно скачать установочный файл Blender. Технические требования для работы в программе Blender. Основные функции программы Blender. Инструменты, используемые в программе. Что такое проект программы Blender. Что такое сцена в программе Blender.

*Практика:* Проектирование 3D моделей. Создание собственных сцен в программе Blender.

#### *Раздел 5 Кейс «Мой первый стартап»*

*Теория:* Жизненный цикл продукта на рынке. Продвижение продукта. Методы работы с заказчиком.

*Практика:* Создание дизайн-продукта по требованию заказчика. Интервьюирование заказчика, создание и утверждение брифа. Анализ существующих аналогов. Создание прототипа (3D-модель), его испытание, оценка эргономики, соответствие требованиям заказчика. Создание упрощенного технико-экономического обоснования (экономическая выгода, срок окупаемости проекта). Макеты рекламных объявлений/баннеров для продвижения продукта на рынке. Разработка итоговой презентации проекта и ее представление на защите модуля.

# **5. МЕТОДИЧЕСКОЕ ОБЕСПЕЧЕНИЕ ПРОГРАММЫ**

Процесс достижения поставленных целей и задач программы осуществляется в сотрудничестве обучающихся и педагога. При этом реализуются различные методы осуществления целостного педагогического процесса. На различных его этапах ведущими выступают отдельные, приведенные ниже методы.

*Методы обучения:*

- объяснительно-иллюстративные - демонстрация приемов работы с соответствующим программным обеспечением (с использованием проектора, интерактивной доски);

- практические (репродуктивные)

- частично-поисковые – изготовление продукта на основе технического задания, с помощью преподавателя;

- метод кейсов – индивидуальные или групповые ;

- индивидуальные – задания в зависимости от достигнутого уровня развития воспитанника;

*Методы стимулирования и мотивации учебно-познавательной деятельности:*

- привлекательные задания для обучающихся;

- возможность изготовить и забрать с собой удачные модели:

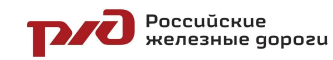

- коллективные обсуждения выполненных работ.

*Методы воспитания:*

- беседы;
- метод примера;
- педагогическое требование;

- наблюдение, анкетирование, анализ результатов деятельности обучающихся, поощрение.

Выбор метода обучения зависит от содержания занятия, уровня подготовки и опыта обучающихся. На занятиях преобладают репродуктивный и репродуктивно-творческий методы.

# **6. ОРГАНИЗАЦИОННО-ПЕДАГОГИЧЕСКИЕ РЕСУРСЫ 6.1 Кадровое обеспечение программы**

Программу реализует преподаватель детской железной дороги структурного подразделения Восточно-Сибирской железной дороги филиала ОАО «РЖД» Лукина Д.В., образование – высшее (бакалавриат), квалификация «Архитектура».

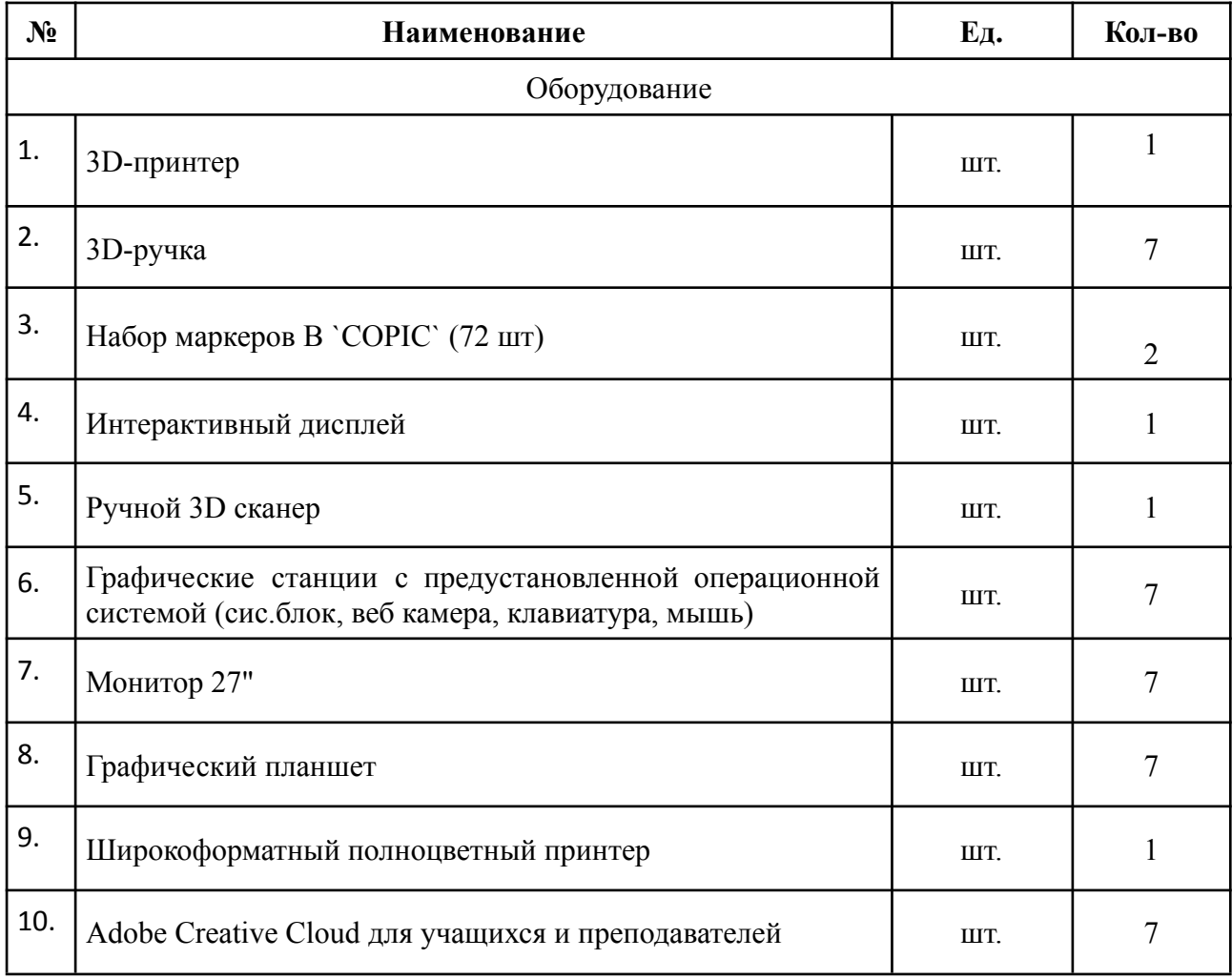

#### **6.2 Материально-техническое обеспечение программы**

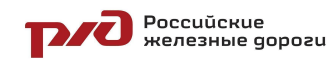

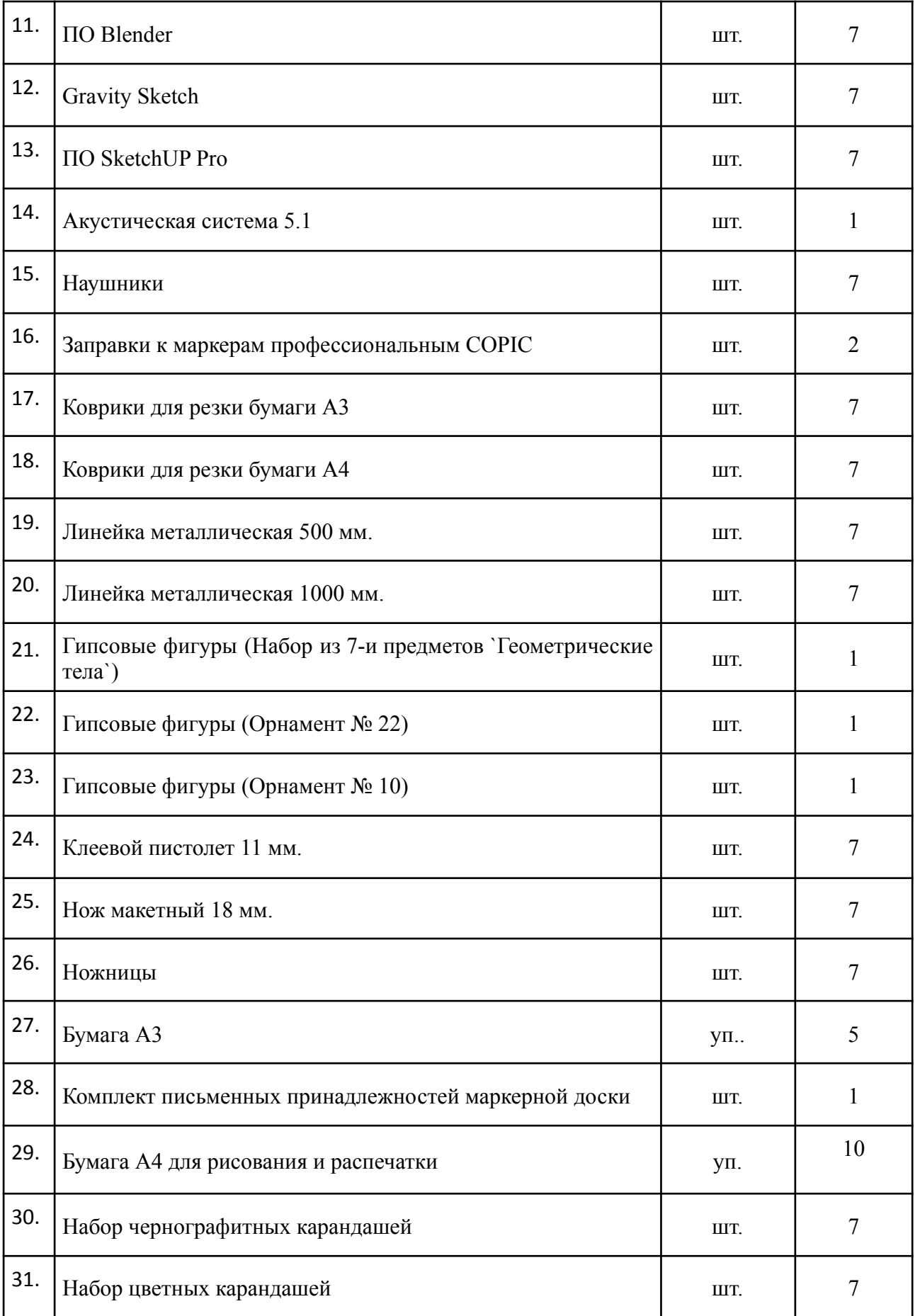

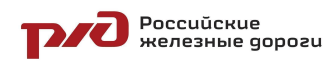

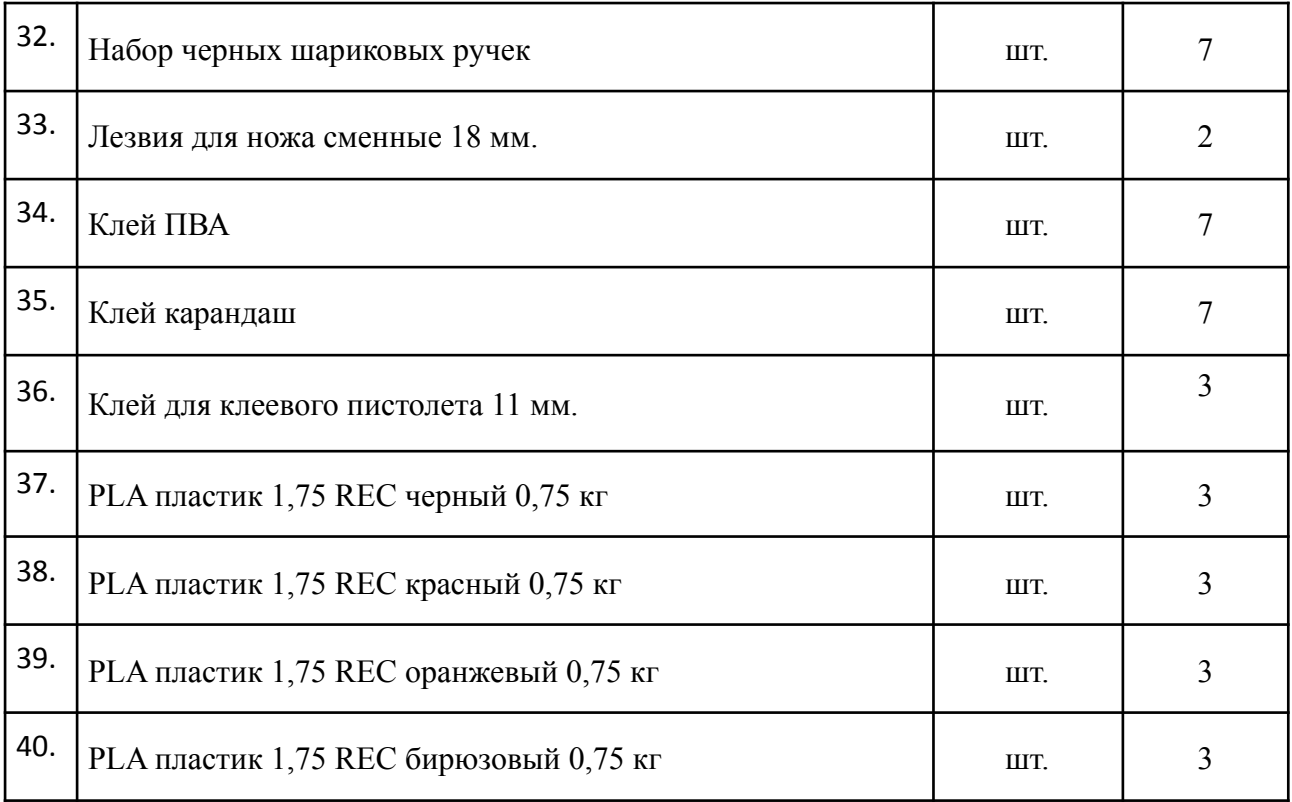

# **7. СПИСОК ЛИТЕРАТУРЫ**

# **Нормативные документы**

1. Конвенция о правах ребенка (одобрена Генеральной Ассамблеей ООН 20 ноября 1989 г.). Ратифицирована Постановлением ВС СССР 13 июня 1990 г. № 1559-1 // СПС Консультант Плюс.

2. Федеральный Закон Российской Федерации от 29.12.2012 №273-ФЗ «Об образовании в Российской Федерации».

3. Федеральный закон от 24.07.1998 №124-Ф3 «Об основных гарантиях прав ребенка в РФ».

4. Постановление Главного государственного санитарного врача Российской Федерации от 4 июля 2014 г. № 41 «Об утверждении СанПиН 2.4.4.3172-14 «Санитарно-эпидемиологические требования к устройству, содержанию и организации режима работы образовательных организаций дополнительного образования детей»

5. Распоряжение Правительства Российской Федерации от 17.06.2008 №877-р «Стратегия развития железнодорожного транспорта в Российской Федерации до 2030 года».

6. Распоряжение Правительства РФ от 04.09.2014 №1726-р «Об утверждении Концепции развития дополнительного образования детей».

7. Приложение к письму Министерства образования и науки Российской Федерации от 31.03.2011 №06-614 «Рекомендации по порядку проведения смен в учреждениях отдыха и оздоровления детей и подростков». **Для педагогов:**

Poccuŭckue<br>PAC Reneshble gopozu

ДОП «Промышленный дизайн и VR/AR. Вводный модуль»

1. Enrico Valenza Blender Cycles: Materials and Textures Cookbook - Third Edition. 2015. – 400 с.

2. Дмитроченко С.А., Селезнев В.А. Компьютерная графика, Учебник и практикум., М.: Юрайт, 2019. – 23 с.

3. Прахов А. Самоучитель Blender 2.7., СПб.: «БХВ-Петербург», 2016.  $-400$  c.

4. Слаква А. Инструменты моделирования в Blender. , Издательство: «Самиздат», 2018. – 207 с.

5. Афанасьев В.О. Развитие модели формирования бинокулярного изображения виртуальной 3D -среды. Программные продукты и системы.

8. Romain Caudron, Pierre-Armand Nicq / Blender 3D By Example // Packt Publishing Ltd. 2015.– 498 pp.

9. Уильямс Р. Дизайн. Книга для недизайнеров. — Питер, 2016. —240 с. 16.

10. Шонесси А. Как стать дизайнером, не продав душу дьяволу. — Питер, 2015. — 208 с. 17.

11. Кливер Ф. Чему вас не научат в дизайн-школе/ Фил Кливер. – М.: Рипол-Классик, 2017. – 224 с.

12. Джанда М. Сожги свое портфолио! То, чему не учат в дизайнерских школах/ Майкл Джанда. – СПб.: Питер, 2015. – 384 с.

13. Лидтка Ж. Думай как дизайнер. Дизайн-мышление для менеджеров/ Жанна Лидтка, Тим Огилви; пер. с англ. Т. Мамедовой. – М.: Манн, Иванов и Фербер, 2015. – 240 с.

14. Kevin Henry. Drawing for Product Designers (Portfolio Skills: Product Design), Paperback 2012

15. Bjarki Hallgrimsson. Prototyping and Modelmaking for Product Design (Portfolio Skills), Paperback 2012

# **Для обучающихся:**

1. BastienBourineau / Introduction to OpenSpace3D, published by I-Maginer, France, June 2014.

2. Прахов А.А. Самоучитель Blender 2.7.- СПб.: БХВ-Петербугр, 2016.-400 с.

3. Romain Caudron, Pierre-Armand Nicq / Blender 3D By Example // Packt Publishing Ltd. 2015.– 498 pp.

4. Фелиция Хэсс. Практическое пособие Blender 3.0 для любителей и профессионалов.Моделинг, анимация, VFX, видеомонтаж. - Солон - Пресс. 2022.-300с.

5. Меерович М.Г. Технология творческого мышления / Марк Меерович, Лариса Шрагина. — М.: Альпина Бизнес Букс, 2008. — 495 с.

6. Шрагина Л.И. Логика воображения: учебное пособие / Л.И. Шрагина. – Москва: Народное образование, 2001.

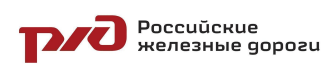

# **8. ДИАГНОСТИЧЕСКИЙ ИНСТРУМЕНТАРИЙ**

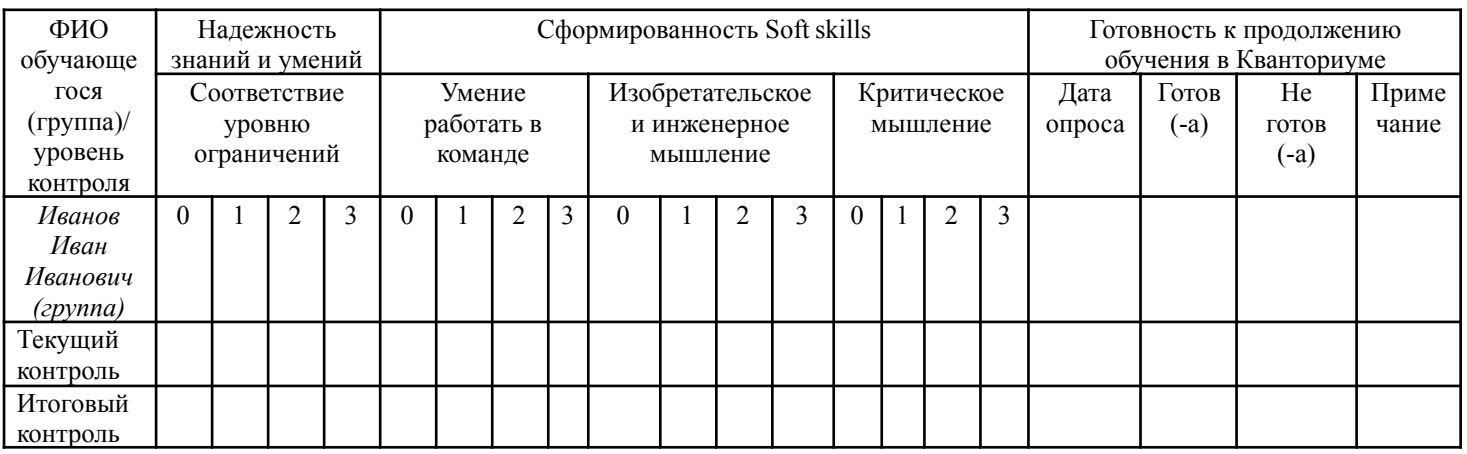

#### **Диагностическая карта**

#### **Инструкция по заполнению диагностической карты:**

*Критерий «надежность знаний и умений»* (усвоение терминологии, универсальных, профессиональных и предметных знаний и умений) оценивается по следующей шкале:

3 – высокий уровень знаний и умений;

2 – средний уровень знаний и умений;

1 – низкий уровень знаний и умений;

0 – знания и умения не сформированы

*Критерий «сформированность Soft skills»* (совокупность ключевых компетенций: Изобретательское и инженерное мышление, умение работать в команде, критическое мышление) оценивается по каждому из показателей по следующей шкале оценок:

3 – высокий уровень компетенций;

2 – средний уровень компетенций;

1 – низкий уровень компетенций;

0 – компетенции не сформированы

*Критерий «готовность к продолжению обучения в Кванториуме»* важен для отслеживания мотивации обучающихся на продолжение обучения в Кванториуме, а также готовности к участию в публичных мероприятиях. Обязательно указание даты опроса, соответствующей пометки «готов/ не готов», в случае необходимости примечания: почему обучающийся не

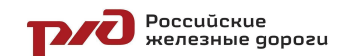

планирует продолжать обучение, хочет перевестись на другое направление или в другую образовательную организацию.